# **PLANIFICACIÓ I CANVIS QUE S'HAN DE PORTAR A TERME EN ELS REGISTRES D'AUTORITAT I EN ELS PUNTS D'ACCÉS DELS REGISTRES BIBLIOGRÀFICS PER ADAPTAR-LOS A LA PRÀCTICA RDA**

**Redactat per la Subcomissió Tècnica d'RDA de la Comissió Assessora de Catalogació de la Biblioteca de Catalunya**

**(Maig 2016)**

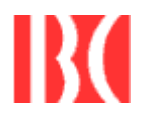

**Barcelona 2016**

# **SUMARI**

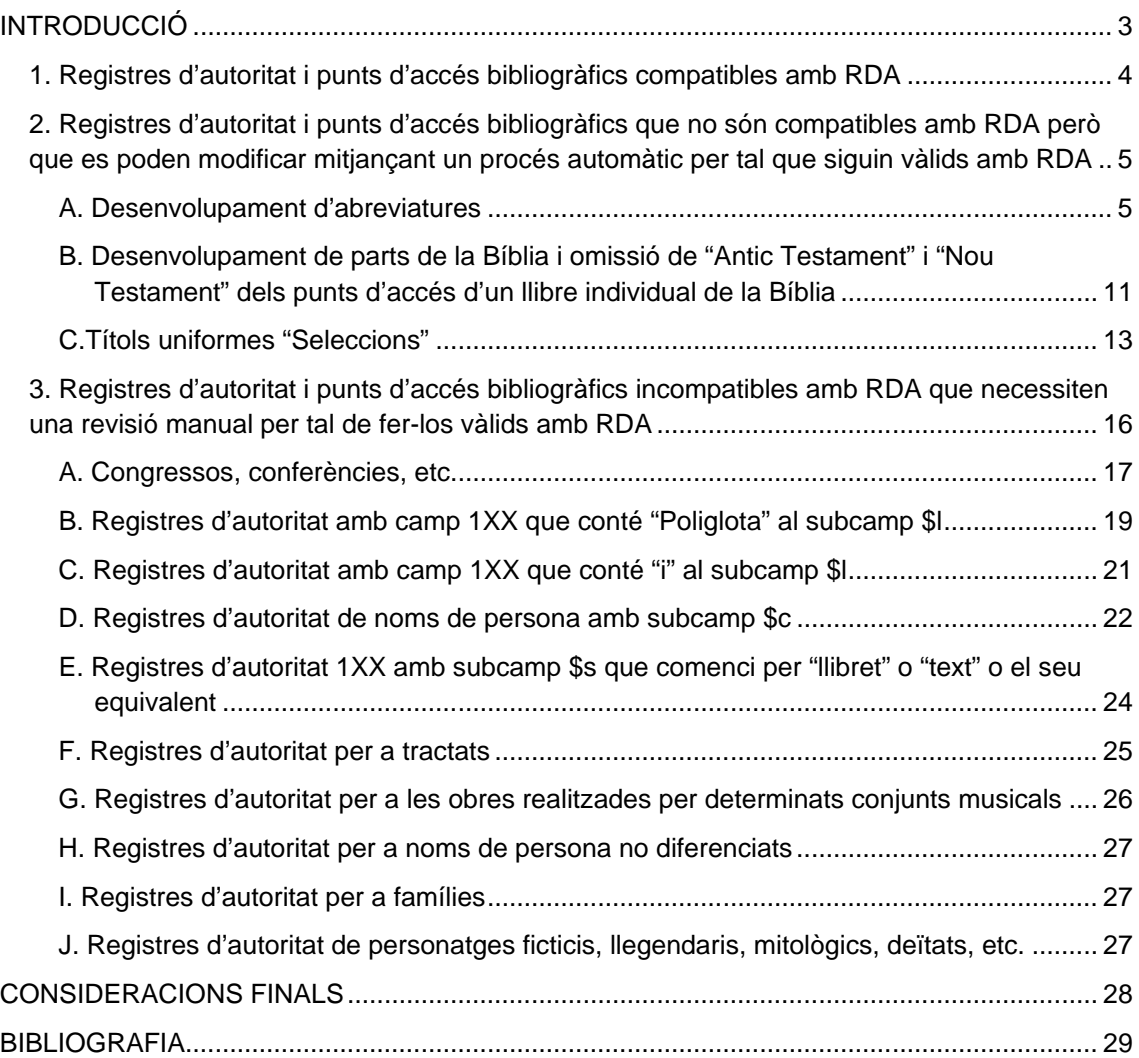

# <span id="page-2-0"></span>**INTRODUCCIÓ**

En aquest document es detallen els canvis que s'han d'efectuar als registres d'autoritat i als punts d'accés bibliogràfics existents en els catàlegs de les biblioteques catalanes catalogats amb les *Regles angloamericanes de catalogació* (AACR2) per tal d'adequar-los a la pràctica  $RDA<sup>1</sup>$  $RDA<sup>1</sup>$  $RDA<sup>1</sup>$ .

La Subcomissió Tècnica d'RDA (STRDA) recomana fer una sèrie de canvis previs a la implementació, tenint en compte que molts dels actuals sistemes integrats de biblioteques (ILS) permeten fer canvis automàtics massius de forma ràpida i eficient.

El document es basa en la pràctica CANTIC, tot i que és extensible a la resta de registres d'autoritat i/o als catàlegs bibliogràfics amb punts d'accés sense els corresponents registres d'autoritat.

Per tal de passar els registres d'autoritat i els bibliogràfics associats d'AACR2 a RDA, abans del procés de conversió s'identificaran i diferenciaran tres categories de registres d'autoritat:

- 1. Registres d'autoritat i punts d'accés bibliogràfics que són compatibles amb RDA.
- 2. Registres d'autoritat i punts d'accés bibliogràfics que no són compatibles amb RDA però que es poden modificar mitjançant un procés automàtic per tal de fer-los vàlids amb RDA.
- 3. Registres d'autoritat i punts d'accés bibliogràfics incompatibles amb RDA que necessiten una revisió manual perquè siguin vàlids amb RDA.

El document detalla el procediment a seguir en cadascuna de les categories anteriorment esmentades.

> Subcomissió Tècnica d' RDA Maig 2016

<span id="page-2-1"></span> $1$  El document es basa en la traducció catalana d'RDA de gener de 2016.

# <span id="page-3-0"></span>**1. Registres d'autoritat i punts d'accés bibliogràfics compatibles amb RDA**

Els registres d'autoritat que tinguin els camps 1XX compatibles amb RDA, es poden codificar com a RDA mitjançant:

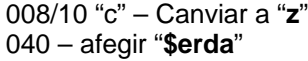

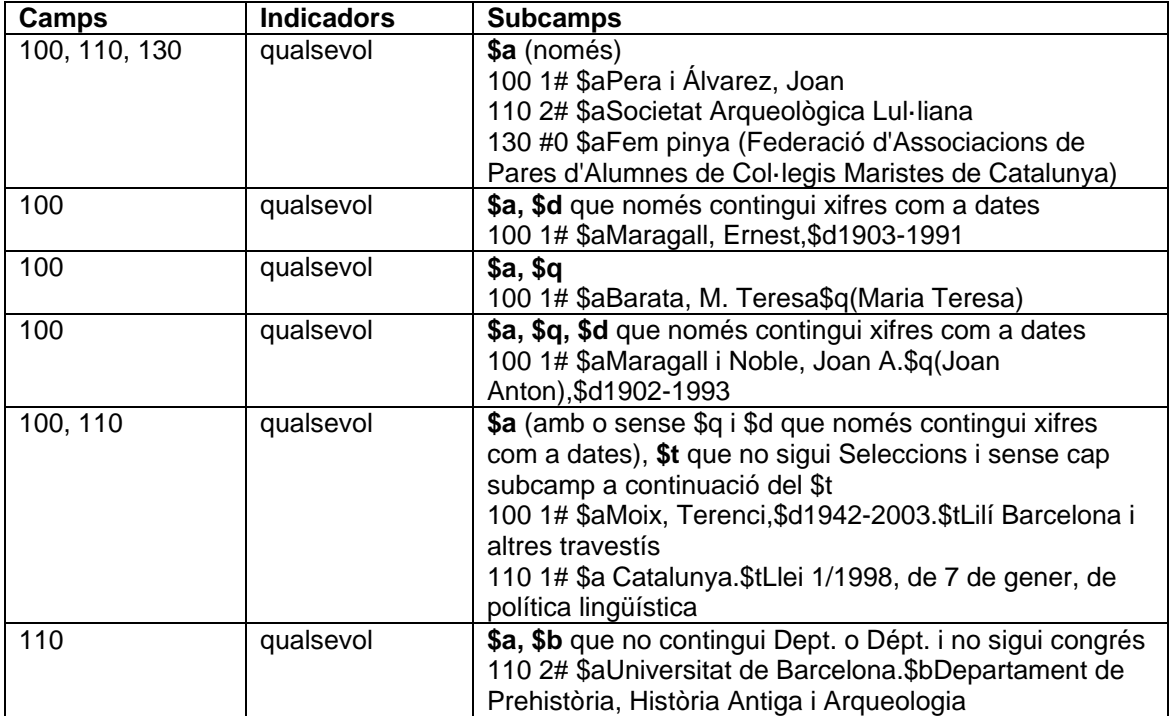

Opcionalment es podran afegir els camps:

- **- 046 dates especials codificades**. La o les dates usades seran les que apareguin al subcamp \$d de la 100 o de la 400 (que no sigui d'un punt d'accés anteriorment acceptat)
- **- 378 forma més completa del nom**. Les dades usades seran les que apareguin al subcamp \$q
- **- 382 repartiment de l'execució**. Les dades usades seran les que apareguin al subcamp \$m de la 100
- **- 383 designació numèrica d'una obra musical**. Les dades usades seran les que apareguin al subcamp \$n de la 100 (sempre que no tingui ni \$r ni \$m)
- **- 384 tonalitat**. Les dades usades seran les que apareguin al subcamp \$r de la 100

# <span id="page-4-0"></span>**2. Registres d'autoritat i punts d'accés bibliogràfics que no són compatibles amb RDA però que es poden modificar mitjançant un procés automàtic per tal que siguin vàlids amb RDA**

Dins d'aquest grup de registres d'autoritat els canvis automàtics que es poden donar són:

- **-** Desenvolupament d'abreviatures
- **-** Desenvolupament de parts de la Bíblia i omissió de "Antic Testament" i "Nou Testament" dels punts d'accés d'un llibre individual de la Bíblia
- **-** Modificació dels títols uniformes "Seleccions"

A més de totes les modificacions detallades a continuació, aquests registres d'autoritat es codificaran com a RDA mitjançant:

- 008/10 "c" Canviar a "**z**"
- 040 afegir "**\$erda**"

Opcionalment es podran afegir els camps:

- **- 046 dates especials codificades**. La o les dates usades seran les que apareguin al subcamp \$d de la 100 o de la 400 (que no sigui d'un punt d'accés anteriorment acceptat)
- **- 378 forma més completa del nom**. Les dades usades seran les que apareguin al subcamp \$q
- **- 382 repartiment de l'execució**. Les dades usades seran les que apareguin al subcamp \$m de la 100
- **- 383 designació numèrica d'una obra musical**. Les dades usades seran les que apareguin al subcamp \$n de la 100 (sempre que no tingui ni \$r ni \$m)
- **- 384 tonalitat**. Les dades usades seran les que apareguin al subcamp \$r de la 100

# <span id="page-4-1"></span>**A. Desenvolupament d'abreviatures**

La majoria d'abreviatures presents en AACR2 desapareixen amb RDA. Aquestes abreviatures són susceptibles de canvis automàtics per tal d'adequar-les a les pràctiques RDA:

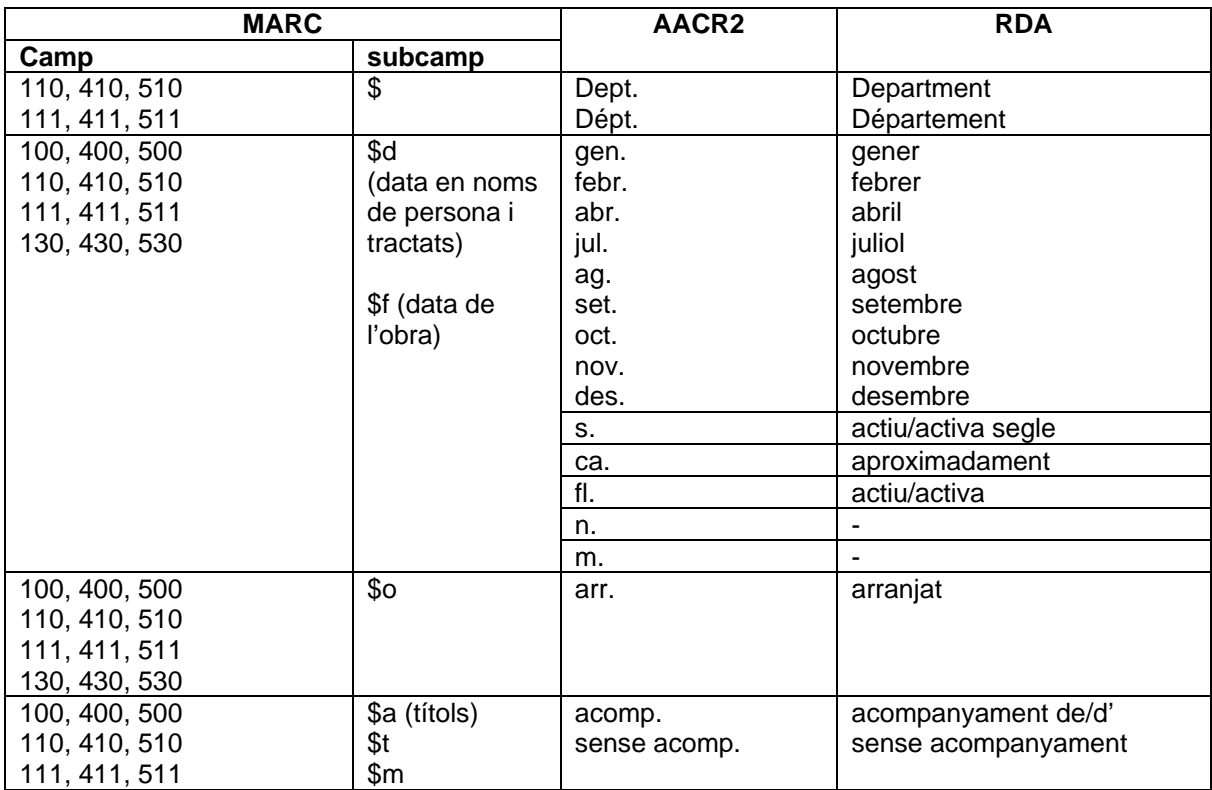

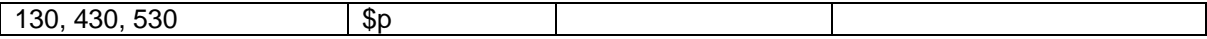

**Dates** 

Els subcamps \$d i \$f (per a dates en determinats punts d'accés, com els de noms de persona i els tractats) poden contenir, amb AACR2, diversos tipus d'abreviatures. En RDA, totes les abreviatures en els subcamps \$d i \$f excepte "aC" (abans de Crist) i "dC" (després de Crist) han de ser reemplaçades per la seva forma completa:

• En el subcamp \$d dels camps X00, X10 i X11, se substituiran les abreviatures "s.", "gen.", "febr.", "abr., "jul." , "ag.", "set.", "oct.", "nov." i "des." per "actiu/activa segle", "gener", "febrer", "abril", "juliol", "agost", "setembre", "octubre", "novembre" i "desembre", respectivament . • En el subcamp \$d dels camps X00, se substituiran les abreviatures "ca." i "fl". per

"aproximadament" i "actiu/activa", respectivament.

• Se substituirà l'abreviatura "n." al començament del subcamp \$d en els camps X00 per un guió a continuació de la data en el subcamp \$d (ex.: 1870-)

• Se substituirà l'abreviatura "m". a l'inici del subcamp \$d en els camps X00 per un guió precedint la resta del text en el subcamp \$d (ex.: -1870)

• Les abreviatures "aC" i "dC" no s'han de desenvolupar. Tanmateix, quan l'abreviatura "aC" va a continuació d'un grup de dues dates, en RDA es requereix posar-la, tant abans com després del guió (exemple: 107 aC-62 aC).

• Quan l'abreviatura "s." es refereix a un grup de dues dates separades per barra (/), se substituirà la barra per guió i s'afegirà "actiu/activa segle" tant abans com després del guió • Si el subcamp \$d conté "o", s'afegiran els dígits que falten a la segona data incompleta .

### *Aplicació als registres d'autoritat*

S'aplicaran els canvis descrits a continuació a les parts dels registres d'autoritat identificats en la següent taula:

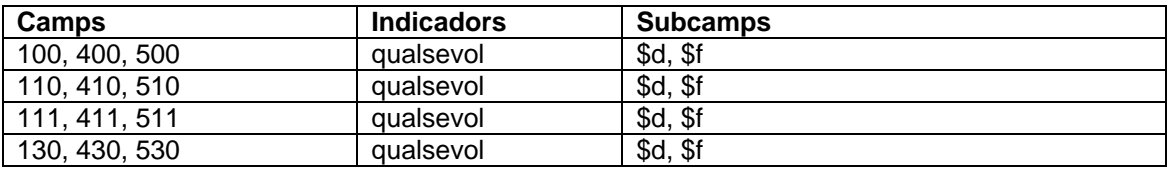

Si es canvia el camp d'autoritat 1XX, s'eliminarà qualsevol camp 4XX que tingui la mateixa forma que el nou camp 1XX, i s'hi afegirà un camp 4XX amb subcamp \$wnnea per preservar l'antic camp 1XX.

### *Aplicació als registres bibliogràfics*

S'aplicaran els canvis descrits a continuació a les parts dels registres bibliogràfics identificats en la següent taula :

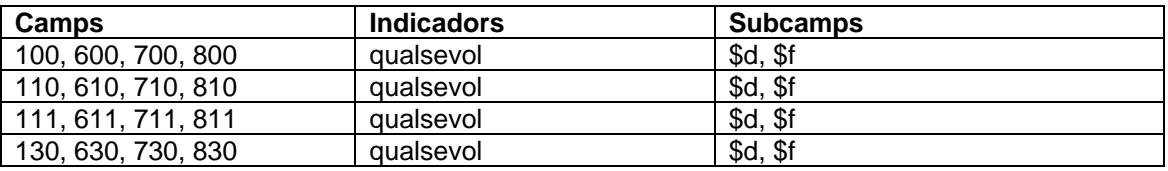

# *Canvis*

Es faran les següents substitucions per a les abreviatures que es troben dins dels elements d'autoritats i bibliogràfics definits anteriorment :

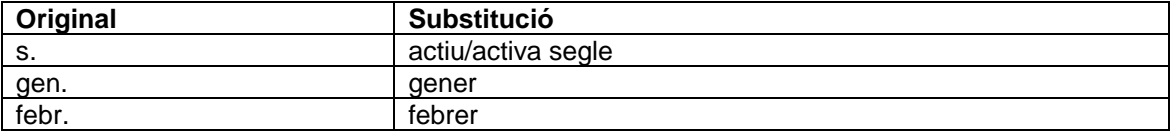

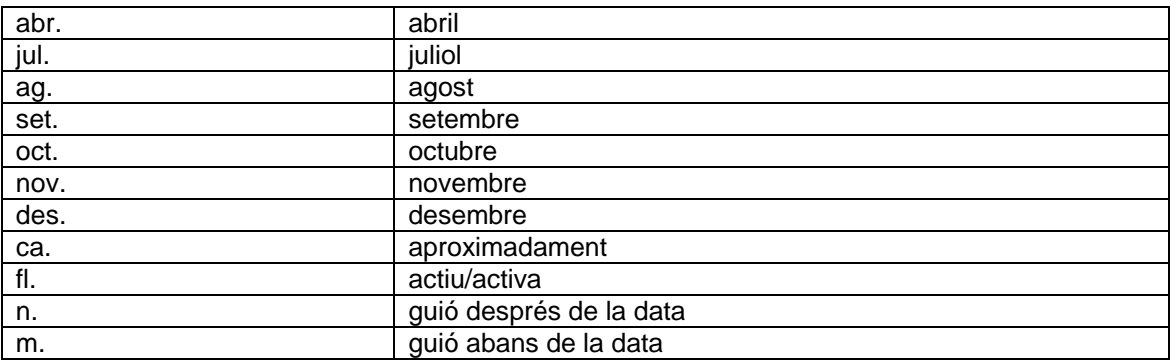

*Exemples de canvis*

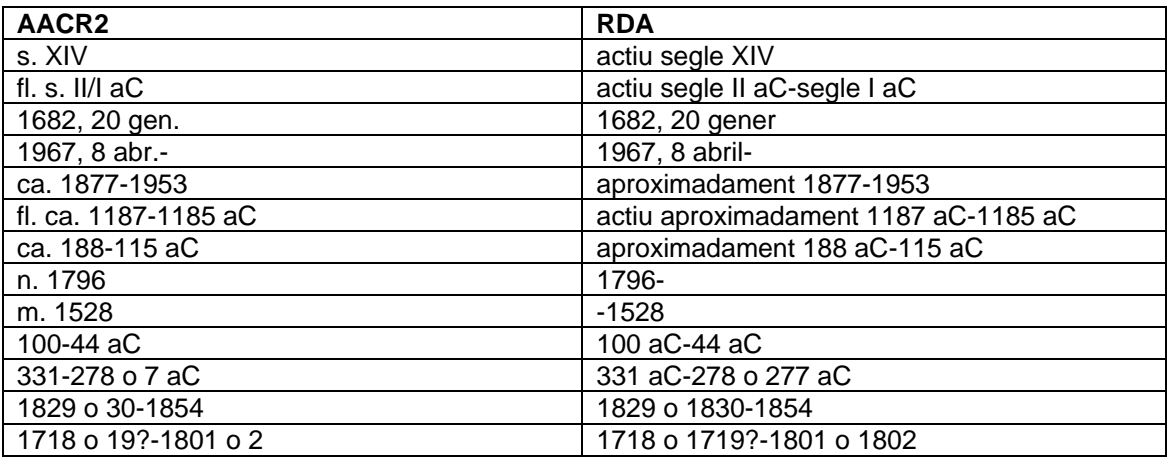

- Desenvolupament de les abreviatures "arr.", "acomp." i "sense acomp."

# *Aplicació als registres d'autoritat*

S'aplicaran els canvis descrits a continuació a les parts dels registres d'autoritat identificades en la següent taula:

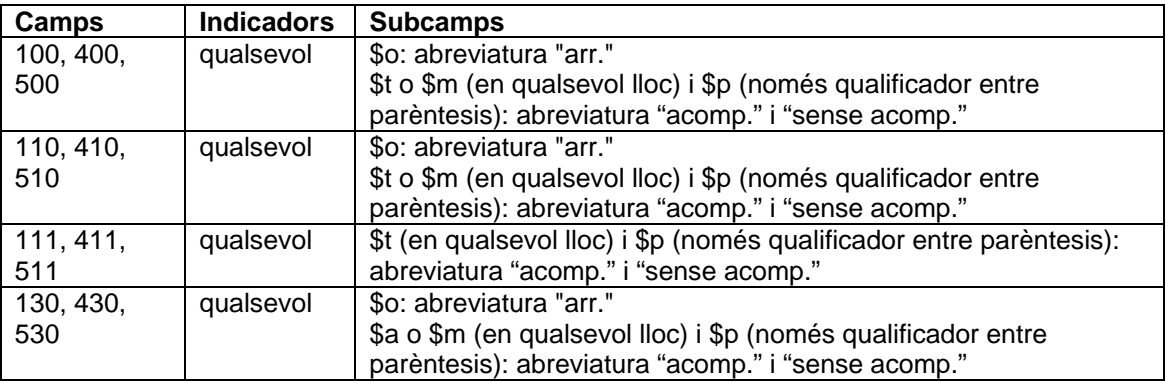

Si aquest canvi es pot aplicar a un camp 4XX d'autoritat que porta un codi que no sigui "n" en \$w/2, no es canviarà el camp; es posarà el codi "a" en \$w/3 si no està ja present.

Si es canvia el camp 1XX d'autoritat, s'eliminarà qualsevol camp 4XX que tingui la mateixa forma que el nou camp 1XX, i s'hi afegirà un camp 4XX amb subcamp \$wnnea per preservar l'antic camp 1XX.

## *Aplicació als registres bibliogràfics*

S'aplicaran els canvis descrits a continuació a les parts dels registres bibliogràfics identificades

en la següent taula.

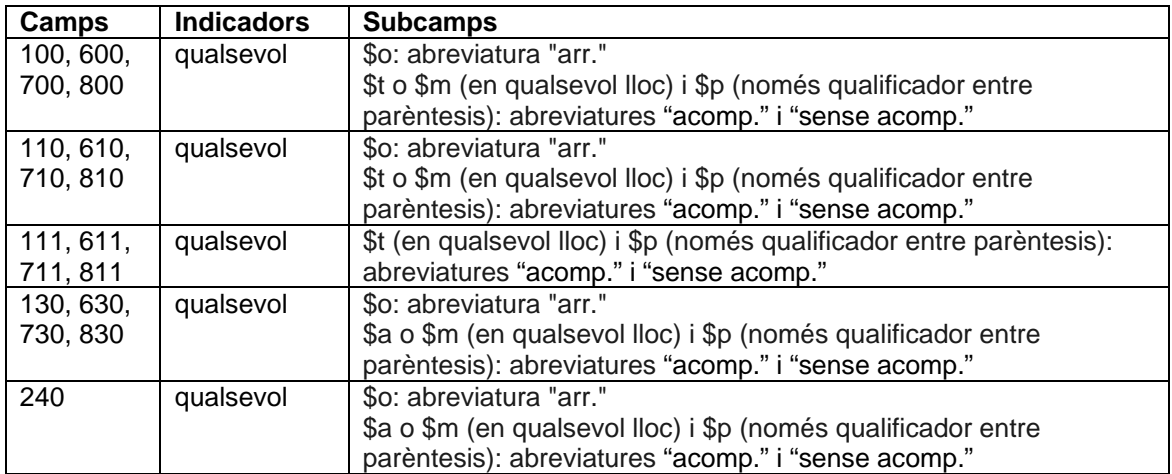

*Canvis*

Es farà el següent reemplaçament dins dels elements dels registres d'autoritat i bibliogràfics definits anteriorment:

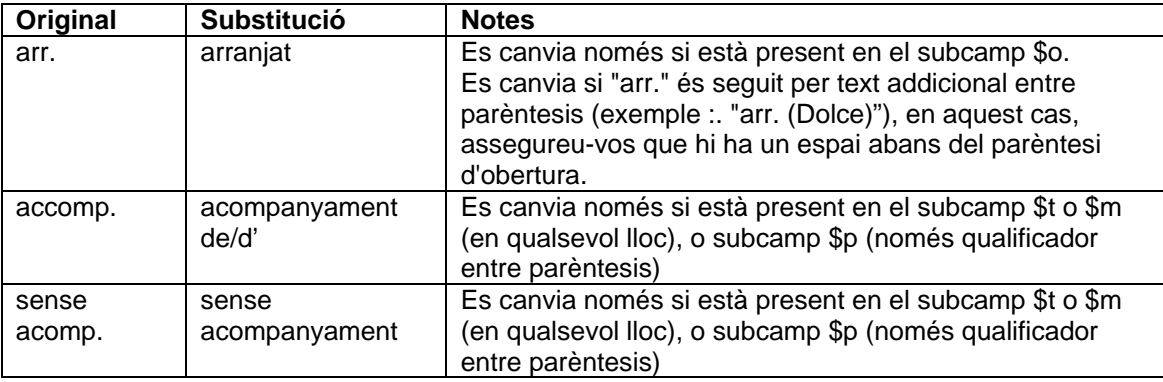

Si la substitució es produeix al final d'un subcamp, s'afegirà la puntuació al final del subcamp modificat segons sigui apropiat.

# *Exemples de canvis:*

# AACR2:

100 1# \$aGranados, Enric,\$d1867-1916.\$tGoyescas (Obra per a piano).\$pQuejas;\$oarr. RDA:

100 1# \$aGranados, Enric,\$d1867-1916.\$tGoyescas (Obra per a piano).\$pQuejas;\$oarranjat 400 1# \$wnnea\$aGranados, Enric,\$d1867-1916.\$tGoyescas (Obra per a piano).\$pQuejas;\$oarr.

AACR2:

100 1# \$aAlbert, Adrienne.\$tSam's dance,\$msaxòfon, piano;\$oarr. RDA:

100 1# \$aAlbert, Adrienne.\$tSam's dance,\$msaxòfon, piano;\$oarranjat

400 1# \$wnnea\$aAlbert, Adrienne.\$tSam's dance,\$msaxòfon, piano;\$oarr.

AACR2:

100 1# \$aGrieg, Edvard,\$d1843-1907.\$tConcerts,\$mpiano,orquestra,\$nop.16\$rla menor;\$oarr. RDA:

100 1# \$aGrieg, Edvard,\$d1843-1907.\$tConcerts,\$mpiano,orquestra,\$nop.16\$rla menor;\$oarranjat

400 1# \$wnnea\$aGrieg, Edvard,\$d1843-1907.\$tConcerts,\$mpiano,orquestra,\$nop.16\$rla menor;\$oarr.

AACR2:

100 1# \$aAbbinanti, Frank.\$tCançons,\$morquestra acomp.

RDA:

100 1# \$aAbbinanti, Frank.\$tCançons,\$macompanyament d'orquestra

400 1# \$wnnea\$aAbbinanti, Frank.\$tCançons,\$morquestra acomp.

## AACR2:

100 1# \$aByrd, William,\$d1539 o 40-1623.\$tCançons,\$mvioles (4) acomp.\$kSeleccions RDA:

100 1# \$aByrd, William,\$d1539 o 40-1623.\$tCançons,\$macopmanyament de violes (4).\$kSeleccions

400 1# \$wnnea\$aByrd, William,\$d1539 o 40-1623.\$tCançons,\$mvioles (4) acomp.\$kSeleccions

## AACR2:

100 1# \$aMahler, Gustav,\$d1860-1911.\$tLieder,\$morquestra accomp.\$pRevelge (piano acomp.)

RDA:

100 1# \$aMahler, Gustav,\$d1860-1911.\$tLieder,\$macompanyament d'orquestra\$p Revelge (acompanyament de piano)

400 1# \$wnnea\$aMahler, Gustav,\$d1860-1911.\$tLieder,\$morquestra accomp.\$pRevelge (piano acomp.)

## AACR2:

100 1# \$aToldrà, Eduard,\$d1895-1962.\$tCançons,\$mveus mixtes, sense acomp. RDA:

100 1# \$aToldrà, Eduard,\$d1895-1962.\$tCançons,\$mveus mixtes, sense acompanyament 400 1# \$wnnea\$aToldrà, Eduard,\$d1895-1962.\$tCançons,\$mveus mixtes, sense acomp.

# - Desenvolupament de les abreviatures "Dept." i "Dépt."

En determinats encapçalaments per a noms d'entitats o qualificadors entre parèntesi, la paraula "Department" apareix abreujada "Dept." o "Dépt.". Aquesta abreviatura en la majoria de casos s'ha obtingut de la forma trobada a la LC/NAF i no reflexa l'ús habitual de l'entitat. En aquests casos, se substituirà, en els subcamps \$a i \$b de camps X10, en els subcamps \$a i \$e de camps X11 i en els qualificadors entre parèntesis de tots els subcamps de camps X30, les abreviatures "Dept." i Dépt." per "Departament" i "Départament" respectivament<sup>[2](#page-8-0)</sup>.

### *Aplicació als registres d'autoritat*

S'aplicaran els canvis descrits a continuació a les parts dels registres d'autoritat identificades en la següent taula:

| Camps            | <b>Indicadors</b> | subcamps                                                                                                    |
|------------------|-------------------|----------------------------------------------------------------------------------------------------|
| 100, 400,        | qualsevol         | \$t (només qualificador entre parèntesis), \$n (només qualificador                                                                                                    |
| 500              |                   | entre parèntesis), \$p (només qualificador entre parèntesis)                                                                                                    |
| 110, 410,<br>510 | qualsevol         | \$a (només qualificador entre parèntesis), \$b (en qualsevol lloc), \$c<br>(en qualsevol lloc), \$t (només qualificador entre parèntesis), \$n<br>(només qualificador entre parèntesis), \$p (només qualificador entre                |
|                  |                   | parèntesis)                                                                                                    |
| 111, 411,<br>511 | qualsevol         | \$a (només qualificador entre parèntesis), \$e (en qualsevol lloc), \$c<br>(en qualsevol lloc), \$t (només qualificador entre parèntesis), \$n<br>(només qualificador entre parèntesis), \$p (només qualificador entre<br>parèntesis) |
| 130, 430,        | qualsevol         | tots els subcamps (només qualificador entre parèntesis) [exemple                                                                                                    |

<span id="page-8-0"></span><sup>2</sup> En el cas que l'entitat faci servir l'abreviatura "Dept." en el seu nom habitualment, no s'haurà de fer aquesta substitució

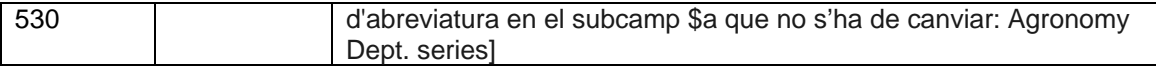

Si aquest canvi es pot aplicar a un camp 4XX d'autoritat que porta un codi que no sigui "n" en \$w/2, no es canviarà el camp; es posarà el codi "a" en \$w/3 si no està ja present.

Si es canvia el camp 1XX d'autoritat, s'eliminarà qualsevol camp 4XX que tingui la mateixa forma que el nou camp 1XX, i s'hi afegirà un camp 4XX amb subcamp \$wnnea per preservar l'antic camp 1XX.

### *Aplicació als registres bibliogràfics*

S'aplicaran els canvis descrits a continuació a les parts dels registres bibliogràfics identificades en la següent taula.

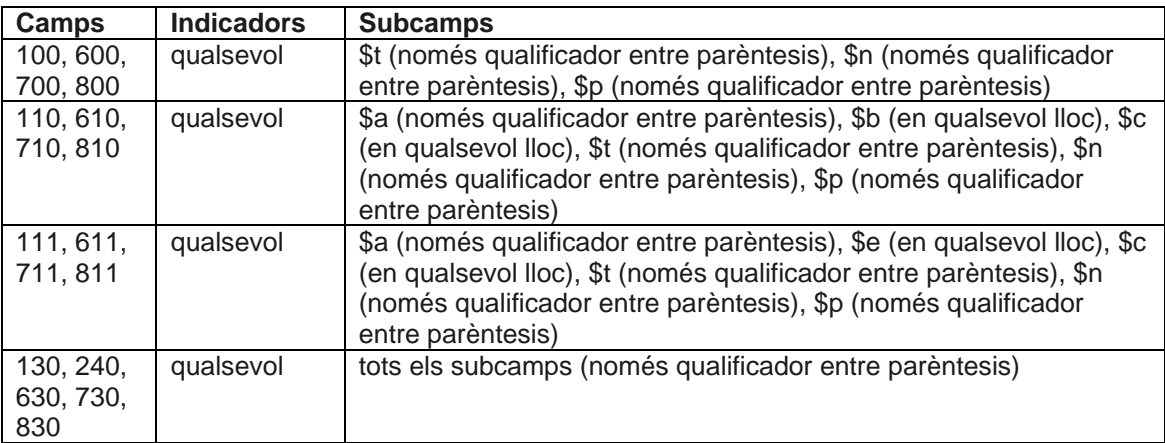

## *Canvis*

Es farà el següent reemplaçament dins dels elements dels registres d'autoritat i bibliogràfics definits anteriorment:

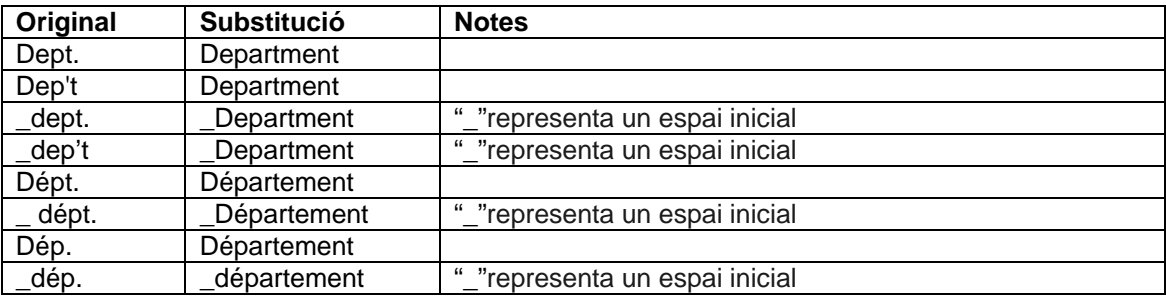

Si la substitució es produeix al final d'un subcamp, s'afegirà puntuació al final del subcamp modificat segons sigui apropiat.

Si no s'ha de canviar l'abreviatura "Dept." perquè es dóna en el subcamp \$a de 110, 111, 410 o 411, i si el camp només conté el subcamp \$a, es crearà una referència 41X addicional amb el desenvolupament de l'abreviatura "Dept.", a no ser que ja existís en el registre d'autoritat.

*Exemples:*

110 2# \$aWest Helena Valley Volunteer Fire Dept. *S'afegeix la referència:* 410 2# \$aWest Helena Valley Volunteer Fire Department

110 2# \$aIndependent Commission on the Los Angeles Police Dept. (Los Angeles, Califòrnia) *Afegiu referència:*

410 2# \$aIndependent Commission on the Los Angeles Police Department (Los Angeles, Califòrnia)

110 1# \$Illa del Príncep Eduard.\$bDepartment of Agriculture 410 2# \$aP.E.I. Dept. of Agriculture 410 2# \$aPEI Dept. of Agriculture *S'afegeixen les referències:* 410 2# \$aP.E.I. Department of Agriculture 410 2# \$aPEI Department of Agriculture

*Exemples de canvis:*

*AACR2:*

110 2# \$aUniversity of Wisconsin-Madison.\$bDept. of Civil and Environmental Engineering.\$bEnvironmental Geotechnics Program

RDA:

110 2# \$aUniversity of Wisconsin-Madison.\$bDepartment of Civil and Environmental Engineering.\$bEnvironmental Geotechnics Program

410 2# \$wnnea\$aUniversity of Wisconsin--Madison.\$bDept. of Civil and Environmental Engineering.\$bEnvironmental Geotechnics Program

### *AACR2:*

110 1# \$aPapua Nova Guinea.\$bDept. of Environmental and Conservation.\$tBiodiversity data of Papua New Guinea and related natural resource information RDA:

110 1# \$aPapua Nova Guinea.\$bDepartment of Environmental and Conservation.\$tBiodiversity data of Papua New Guinea and related natural resource information

410 1# \$wnnea\$aPapua Nova Guinea.\$bDept. of Environmental and

Conservation.\$tBiodiversity data of Papua New Guinea and related natural resource information

# <span id="page-10-0"></span>**B.Desenvolupament de parts de la Bíblia i omissió de "Antic Testament" i "Nou Testament" dels punts d'accés d'un llibre individual de la Bíblia**

Els registres d'autoritat de parts de la Bíblia que continguin les abreviatures "A.T." o "N.T." es modificaran per desenvolupar-les per la seva forma completa "Antic Testament" o "Nou Testament" respectivament.

En el cas de que el punt d'accés representi un llibre individual de la Bíblia, "Antic Testament" o "Nou Testament" s'ometran dels punts d'accés autoritzats.

### *Aplicació als registres d'autoritat*

S'aplicaran els canvis descrits a continuació a les parts dels registres d'autoritat identificades en la següent taula:

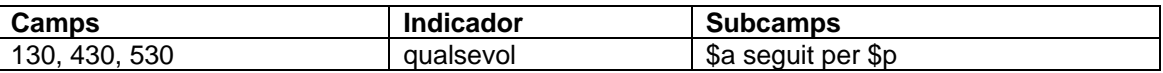

Si aquest canvi es pot aplicar a un camp 43X d'autoritat que porta un codi que no sigui "n" en \$w/2, no es canviarà el camp; es posarà el codi "a" en \$w/3 si no està ja present.

Si es canvia el camp 130 d'autoritat, s'eliminarà qualsevol camp 430 que tingui la mateixa forma que el nou camp 130, i s'hi afegirà un camp 430 amb subcamp \$wnnea per preservar l'antic camp 130. Si aquest nou camp 430 no conté subcamps diferents de \$a i \$p, s'afegirà el subcamp \$wnne al nou camp 430; si són presents altres subcamps, s'afegirà el subcamp \$wnnea al nou camp 430.

### *Aplicació als registres bibliogràfics*

S'aplicaran els canvis descrits a continuació a les parts dels registres bibliogràfics identificades en la següent taula.

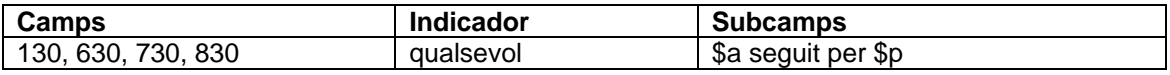

*Canvis*

Si el subcamp \$a consisteix únicament en la forma normalitzada "Bíblia" seguida immediatament pel subcamp \$p amb la designació "A.T." per a l'Antic Testament o "N.T." per al Nou Testament:

• Si el subcamp \$p no està seguit de cap altre subcamp més, es desenvoluparà l'abreviatura com s'indica a la següent taula.

• Si el subcamp \$p és seguit immediatament per qualsevol altre subcamp que no sigui un segon subcamp \$p, es desenvoluparà l'abreviatura com s'indica a la següent taula.

• Si el subcamp \$p és seguit immediatament per una segona ocurrència de subcamp \$p, s'eliminarà el primer subcamp \$p que conté l'abreviatura de l'Antic o Nou Testament.

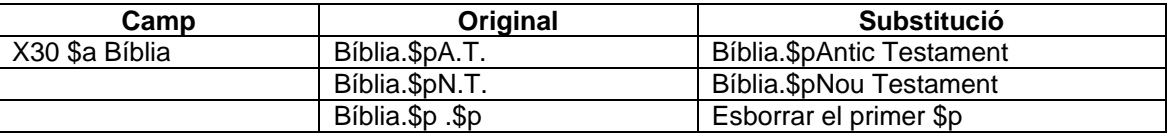

*Exemple de canvis: AACR2:* 130 #0 \$aBíblia.\$pA.T. RDA: 130 #0 \$aBíblia.\$pAntic Testament

*AACR2:* 130 #0 \$aBíblia.\$pN.T. RDA:

130 #0 \$aBíblia.\$pNou Testament

*AACR2:* 130 #0 \$aBíblia.\$pA.T.\$pCròniques RDA: 130 #0 \$aBíblia.\$pCròniques

*AACR2:* 130 #0 \$aBíblia.\$pN.T.\$pJoan RDA: 130 #0 \$aBíblia.\$pJoan

- Apòcrifs

Els llibres Apòcrifs del cànon protestant o els anomenats deuterocanònics del cànon catòlic s'enregistraran com a subdivisió del títol preferit de la Bíblia.

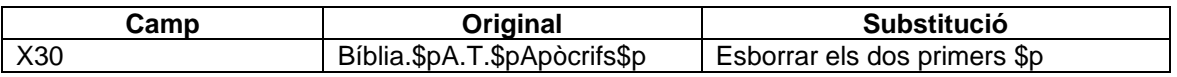

*Exemple de canvis:* AACR2: 130 #0 \$aBíblia.\$pA.T.\$pApòcrifs. RDA: 130 #0 \$aBíblia.\$pApòcrifs.

AACR2: 130 #0 \$aBíblia.\$pA.T.\$pApòcrifs.\$pPregària de Manassés RDA: 130 #0 \$aBíblia.\$pPregària de Manassés

*Generació de camps 4XX addicionals en els registres d'autoritat*

L'eliminació de les subdivisions "A.T." i "N.T." i l'eliminació dels camps 4XX redundants, pot deixar els registres d'autoritat sense referències que podrien ser útils per als usuaris. Es revisaran els registres d'autoritat per als llibres individuals de la Bíblia per tal de generar camps 430 quan siguin necessaris:

• Es revisaran els registres d'autoritat amb un camp 130 que consta de dos subcamps: "Bíblia" en el subcamp \$a seguida d'un subcamp \$p

• Es generaran 430 addicionals afegint darrere del \$a Bíblia el nom desenvolupat del Testament omès amb \$p i a continuació el llibre individual.

## *Exemple*:

*Registre després d'eliminar la part "A.T.", d'esborrar les 430 redundants i d'afegir la 430 per al punt d'accés anterior:* 130 #0 \$aBíblia.\$pJutges 430 #0 \$wnnea\$aBíblia.\$pA.T.\$pJutges 430 #0 \$aJutges (Llibre de la Bíblia) 430 #0 \$aJueces (Llibre de la Bíblia) 430 #0 \$aJudges (Llibre de la Bíblia) 430 #0 \$aIudices (Llibre de la Bíblia) 430 #0 \$aBíblia.\$pJueces 430 #0 \$aBíblia.\$pJudges 430 #0 \$aBíblia.\$pIudices

*Registre després de la generació de les 430 addicionals:* 130 #0 \$aBíblia.\$pJutges 430 #0 \$wnnea\$aBíblia.\$pA.T.\$pJutges 430 #0 \$aJutges (Llibre de la Bíblia) 430 #0 \$aJueces (Llibre de la Bíblia) 430 #0 \$aJudges (Llibre de la Bíblia) 430 #0 \$aIudices (Llibre de la Bíblia) 430 #0 \$aBíblia.\$pAntic Testament.\$pJutges 430 #0 \$aBíblia.\$pAntic Testament.\$pJueces 430 #0 \$aBíblia.\$pAntic Testament.\$pJudges 430 #0 \$aBíblia.\$pAntic Testament.\$pIudices

# <span id="page-12-0"></span>**C.Títols uniformes "Seleccions"**

Els punts d'accés autoritzats que continguin com a títol preferit de l'obra el terme "Seleccions" en el subcamp \$t es canviaran pel terme "Obres" en el subcamp \$t seguit de "Seleccions" en el subcamp \$k.

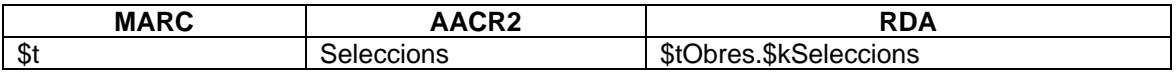

#### *Aplicació als registres d'autoritat*

S'aplicaran els canvis descrits a continuació a les parts dels registres d'autoritat identificades en la següent taula:

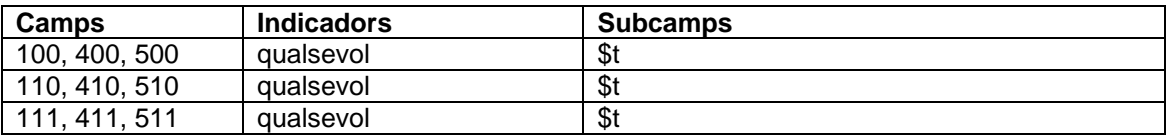

Si aquest canvi es pot aplicar a un camp 4XX d'autoritat que porta un codi que no sigui "n" en \$w/2, no es canviarà el camp; es posarà el codi "a" en \$w/3 si no està ja present.

Si es canvia el camp 1XX d'autoritat, s'eliminarà qualsevol camp 4XX que tingui la mateixa forma que el nou camp 1XX, i s'afegirà un camp 4XX amb subcamp \$wnnea per preservar l'antic camp 1XX.

### *Aplicació als registres bibliogràfics*

S'aplicaran els canvis descrits a continuació a les parts dels registres bibliogràfics identificades en la següent taula.

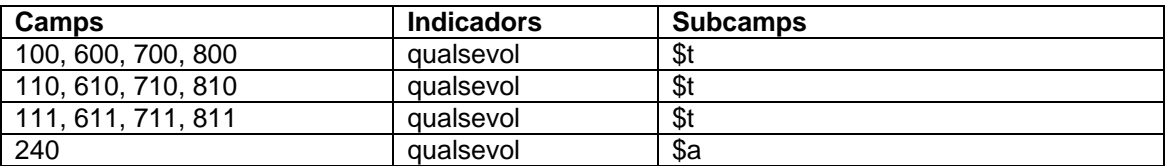

#### *Canvis*

Si tot el contingut normalitzat del subcamp \$t consisteix en "Seleccions", o si el subcamp \$t conté "Seleccions", seguit d'un qualificador entre parèntesi, es recodificarà el subcamp existent com \$k i es precedirà aquest subcamp amb un nou subcamp \$t que contingui "Obres". Si es tracta d'un camp bibliogràfic 240, s'assignarà "Obres" al subcamp \$a S i el camp és qualsevol altra part d'un registre d'autoritat o un registre bibliogràfic, s'assignarà "Obres" al subcamp \$t.

#### *Exemples de canvis:*

*Registres d'autoritat AACR2:* 100 1# \$aVirgili Maró, Publi,\$d70-19 aC.\$tSeleccions *RDA:* 100 1# \$ Virgili Maró, Publi,\$d70 aC-19 aC.\$tObres.\$kSeleccions 400 1# \$wnnea\$aVirgili Maró, Publi,\$d70-19 aC.\$tSeleccions

### *AACR2:*

100 1# \$aMolière,\$d1622-1673.\$tSeleccions.\$lCatalà *RDA:* 100 1# \$aMolière,\$d1622-1673.\$tObres.\$kSeleccions.\$lCatalà 400 1# \$wnnea\$aMolière,\$d1622-1673.\$tSeleccions.\$lCatalà

*AACR2:* 100 1# \$aMarías, Javier,\$d1951-\$tSeleccions (Alfaguara (Firma)) *RDA:* 100 1# \$aMarías, Javier,\$d1951-\$tObres.\$kSeleccions (Alfaguara (Firma)) 400 1# \$wnnea\$aMarías, Javier,\$d1951-\$tSeleccions (Alfaguara (Firma))

*Registres bibliogràfics AACR2:* 100 1# \$aGoethe, Johann Wolfgang von,\$d1749-1832 240 10 \$aSelections.\$lCatalà *RDA:* 100 1# \$aGoethe, Johann Wolfgang von,\$d1749-1832 240 10 \$aObres.\$kSelections.\$lCatalà

*AACR2:* 700 02 \$aHomer.\$tSeleccions.\$lLlatí.\$f1660 *RDA:* 700 \$aHomer.\$t Obres.\$kSelections.\$lLlatí.\$f1660

### - Selecció de traduccions

En una selecció de traduccions, amb AACR2 es donava la llengua seguida del terme "Seleccions"*.* En canvi, en RDA, "Seleccions" forma part del títol preferit i per tant la llengua s'ha d'afegir després d'aquest terme.

### *Aplicació als registres d'autoritat*

S'aplicaran els canvis descrits a continuació a les parts dels registres d'autoritat identificades en la següent taula:

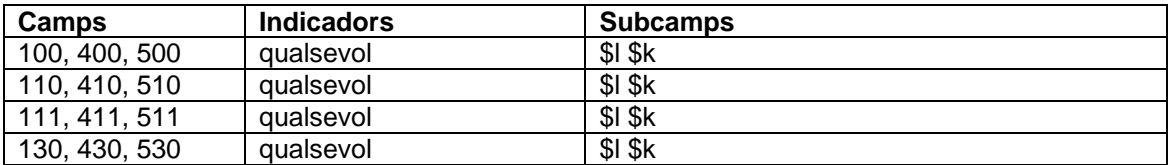

Si aquest canvi es pot aplicar a un camp 4XX d'autoritat que porta un codi que no sigui "n" en \$w/2, no es canviarà el camp; es posarà el codi "a" en \$w/3 si no està ja present.

Si es canvia el camp 1XX d'autoritat, s'eliminarà qualsevol camp 4XX que tingui la mateixa forma que el nou camp 1XX, i s'afegirà un camp 4XX amb subcamp \$wnnea per preservar l'antic camp 1XX.

#### *Aplicació als registres bibliogràfics*

S'aplicaran els canvis descrits a continuació a les parts dels registres bibliogràfics identificades en la següent taula:

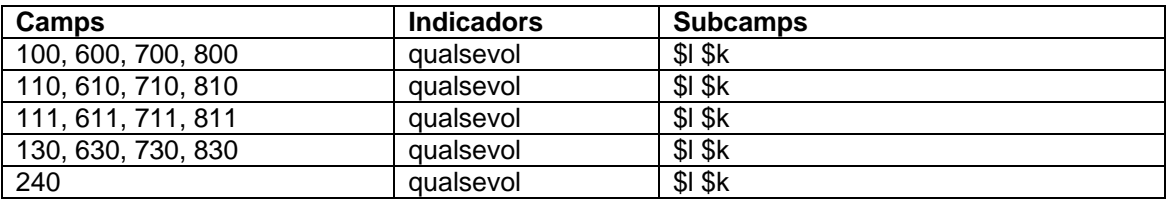

### *Canvis*

S'invertirà l'ordre dels elements. El terme "Seleccions" es donarà a continuació del títol, seguit de la llengua

*Exemples Registre d'autoritat* AACR2 100 1# \$aGomringer, Eugen.\$tKonstellationen.\$lCastellà.\$kSeleccions RDA 100 1# \$aGomringer, Eugen.\$tKonstellationen.\$kSeleccions.\$lCastellà 400 1# \$aGomringer, Eugen.\$tKonstellationen.\$lCastellà.\$kSeleccions

*Registre bibliogràfic*

AACR2 100 1# \$aGomringer, Eugen

240 10 \$aKonstellationen.\$lCastellà.\$kSeleccions

RDA

100 1# \$aGomringer, Eugen

240 10 \$aKonstellationen.\$kSeleccions.\$lCastellà

# <span id="page-15-0"></span>**3.Registres d'autoritat i punts d'accés bibliogràfics incompatibles amb RDA que necessiten una revisió manual per tal de fer-los vàlids amb RDA**

S'identificaran aquells punts d'accés que són o és probable que siguin, incompatibles amb RDA, però que no es poden modificar de manera automàtica, i es marcaran per a la seva revisió amb un camp 667 que indiqui que el punt d'accés ha de ser revisat o actualitzat abans de fer-lo servir en un registre RDA.

Aquests registres d'autoritat es revisaran a mida que els catalogadors els necessitin com a punt d'accés en un registre bibliogràfic. El catalogador deixarà el registre d'autoritat per revisar per a la seva posterior validació.

En aquesta revisió s'avaluarà el camp 1XX i la resta del registre d'autoritat. Si es determina que el camp 1XX és compatible amb RDA, s'esborrarà el camp 667, s'hi afegiran (si s'escau) els camps addicionals que no formen part del punt d'accés i es codificarà el registre com RDA.

Si es determina que el camp 1XX no és compatible amb RDA, es revisarà i modificarà el punt d'accés, es farà una referència per al punt d'accés anteriorment acceptat, si s'escau, s'eliminarà la 667, s'hi afegiran, si cal, els camps addicionals i es codificarà el registre com RDA.

Si el camp 1XX no és compatible amb  $RDA<sup>3</sup>$  $RDA<sup>3</sup>$  $RDA<sup>3</sup>$  i no es pot modificar per fer-lo compatible amb RDA, es deixarà el registre existent i consideraran altres possibilitats.

Els registres d'autoritat que és probable que siguin incompatibles amb RDA i que es marcaran amb una etiqueta 667 per a la seva revisió són:

- Congressos, conferències, etc.
- Camp 1XX que conté "Poliglota" al subcamp \$l
- Camp 1XX que conté "i" als subcamp \$l
- Noms de persona amb subcamp \$c
- Camps 1XX amb subcamp \$s que comenci per "llibret" o el seu equivalent
- Tractats
- Obres realitzades per determinats conjunts musicals
- Registres d'autoritat per a noms de persona no diferenciats
- Famílies

A més de totes les modificacions detallades a continuació, un cop revisats i actualitzats, aquests registres d'autoritat es codificaran com a RDA mitjançant:

- 008/10 "c" Canviar a "**z**"
- 040 afegir "**\$erda**"

Opcionalment es podran afegir els camps:

- **046 dates especials codificades**. La o les dates usades seran les que apareguin al subcamp \$d de la 100 o de la 400 (que no sigui d'un punt d'accés anteriorment acceptat)
- **378 forma més completa del nom**. Les dades usades seran les que apareguin al subcamp \$q
- **382 repartiment de l'execució**. Les dades usades seran les que apareguin al subcamp \$m de la 100
- **383 designació numèrica d'una obra musical**. Les dades usades seran les que apareguin al subcamp \$n de la 100 (sempre que no tingui ni \$r ni \$m)
- **384 tonalitat**. Les dades usades seran les que apareguin al subcamp \$r de la 100

<span id="page-15-1"></span><sup>3</sup> Punts d'accés que segueixen pràctiques locals o diferents a les AACR2, etc.

## <span id="page-16-0"></span>**A Congressos, conferències, etc.**

Es marcaran per a la seva revisió amb una etiqueta 667 els registres d'autoritat amb camps 111 i 110 (amb \$b) amb qualsevol paraula que signifiqui "congrés" o equivalent.

#### *Aplicació als registres d'autoritat*

S'aplicaran els canvis descrits a continuació a les parts dels registres d'autoritat identificades en la següent taula:

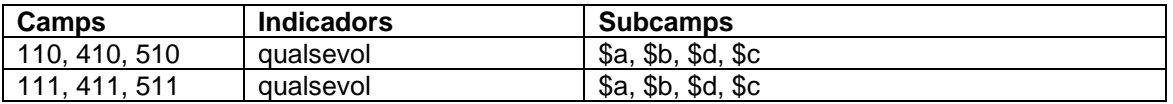

#### *Aplicació als registres bibliogràfics*

S'aplicaran els canvis descrits a continuació a les parts dels registres bibliogràfics identificades en la següent taula.

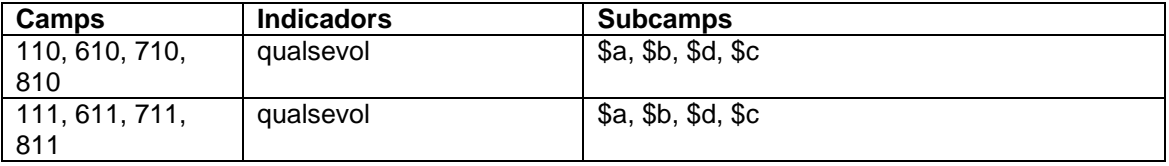

*Canvis:*

- Paraules de freqüència com "Anual" "Biennal" etc. omeses sota AACR2 que cal afegir amb RDA. Es revisaran les 670, 4XX, etc. per veure si aquesta paraula ha de formar part de l'encapçalament.

En cas de que formin part del nom del congrés, aquesta paraula s'afegirà al punt d'accés autoritzat.

S'eliminarà qualsevol camp 4XX que tingui la mateixa forma que el nou camp 1XX i es proporcionarà un camp 4XX amb subcamp \$wnnea per preservar l'antic camp 1XX.

- Any o anys de convocatòria del congrés quan formen part del subcamp \$a s'ometran del \$a. S'eliminarà qualsevol camp 4XX que tingui la mateixa forma que el nou camp 1XX i es proporcionarà un camp 4XX amb subcamp \$wnnea per preservar l'antic camp 1XX.

- Localització del congrés:

- S'hi afegirà sempre, encara que formi part del subcamp \$a
- Si hi ha més d'un lloc, es revisarà la conjunció "i" i "etc.":
	- ·Se substituirà la "i" per punt i coma

·Se substituirà el "etc." per totes les localitzacions separades per punt i coma S'eliminarà qualsevol camp 4XX que tingui la mateixa forma que el nou camp 1XX i es

proporcionarà un camp 4XX amb subcamp \$wnnea per preservar l'antic camp 1XX.

Un cop efectuats els canvis en el registre d'autoritat, s'eliminarà la 667 i es recodificarà el registre com RDA:

- 008/10 "c" Canviar a "**z**"
- 040 afegir "**\$erda**"

Es modificaran els registres bibliogràfics associats.

Si al revisar el registre d'autoritat es determina que la construcció del punt d'accés autoritzat és adequada sota RDA, s'eliminarà la 667 i es recodificarà el registre com RDA:

- 008/10 "c" Canviar a "**z**"
- 040 afegir "**\$erda**"

*Exemples dels canvis: AACR2:*

111 2# \$aComparative Canadian Literature Conference 411 2# \$aAnnual Comparative Canadian Literature Conference 670 ## \$aBeyond comparison, 2005:\$bport. (5th Annual Comparative Canadian Literature Conference = 5ième colloque annuel en littérature canadienne comparée, Université de Sherbrooke, 2004) *RDA:* 111 2# \$aAnnual Comparative Canadian Literature Conference 411 2# \$wnnea\$aComparative Canadian Literature Conference *AACR2:* 110 2# \$aJean Piaget Society.\$bMeeting 670 ## \$aChanging conceptions of psychological life, 2004:\$bport. (the 30th Annual Meeting of the Jean Piaget Society convened in Montréal, Canada, in June of 2000) *RDA:* 110 2# \$aJean Piaget Society.\$bAnnual Meeting 410 2# \$wnnea\$aJean Piaget Society.\$bMeeting *AACR2:* 111 2# \$aExpo'92\$c(Sevilla, Andalusia) *RDA:* 111 2# \$aExpo\$d(1992 :\$cSevilla, Andalusia) 411 2# \$wnnea\$aExpo'92\$c(Sevilla, Andalusia) *AACR2:* 111 2# \$aCol·loqui Internacional d'Arqueologia de Puigcerdà\$n(4t :\$d1980) *RDA:* 111 2# \$aCol·loqui Internacional d'Arqueologia de Puigcerdà\$n(4t :\$d1980 :\$cPuigcerdà, Catalunya) 411 2# \$wnnea\$aCol·loqui Internacional d'Arqueologia de Puigcerdà\$n(4t :\$d1980) *AACR2:* 111 2# \$aVancouver Conference on Modernism\$d(1981) *RDA:* 111 2# \$aVancouver Conference on Modernism\$d(1981 :\$cVancouver, Colúmbia Britànica) 411 2# \$wnnea\$aVancouver Conference on Modernism\$d(1981) *AACR2:* 111 2# \$aCol·loqui Internacional de Llengua i Literatura Catalanes\$n(7è :\$d1985 :\$cTarragona, Catalunya i Salou, Catalunya) *RDA:* 111 2# \$aCol·loqui Internacional de Llengua i Literatura Catalanes\$n(7è :\$d1985 :\$cTarragona, Catalunya; Salou, Catalunya) 411 2# \$wnnea\$aCol·loqui Internacional de Llengua i Literatura Catalanes\$n(7è :\$d1985 :\$cTarragona, Catalunya i Salou, Catalunya) *AACR2:* 111 2# \$aCongrés Català de Museus Locals i Comarcals\$n(2n :\$d1999 :\$cArbúcies, Catalunya, etc.) *RDA:* 111 2# \$aCongrés Català de Museus Locals i Comarcals\$n(2n :\$d1999 :\$cArbúcies, Catalunya; Girona, Catalunya; Olot, Catalunya; Terrassa, Catalunya) 411 2# \$wnnea\$aCongrés Català de Museus Locals i Comarcals\$n(2n :\$d1999 :\$cArbúcies, Catalunya, etc.) *AACR2:* 111 2# \$aDanish-Swedish Analysis Seminar\$d(1995 :\$cCopenhaguen, Dinamarca, etc.) *RDA:* 111 2# \$aDanish-Swedish Analysis Seminar\$d(1995 :\$cCopenhaguen, Dinamarca; Lund, Suècia; París, França)

411 2# \$wnnea\$aDanish-Swedish Analysis Seminar\$d(1995 :\$cCopenhaguen, Dinamarca, etc.)

# <span id="page-18-0"></span>**B. Registres d'autoritat amb camp 1XX que conté "Poliglota" al subcamp \$l**

En RDA, si una única expressió d'una obra inclou més d'una llengua, cada una de les llengües es dóna en punts d'accés separats. El terme "Poliglota" no s'utilitza.

### *Aplicació als registres d'autoritat*

S'aplicaran els canvis descrits a continuació a les parts dels registres d'autoritat identificades en la següent taula:

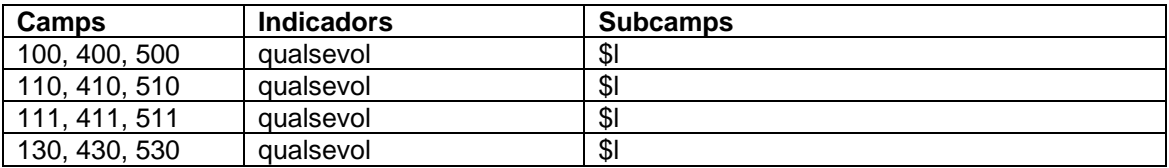

## *Aplicació als registres bibliogràfics*

S'aplicaran els canvis descrits a continuació a les parts dels registres bibliogràfics identificades en la següent taula.

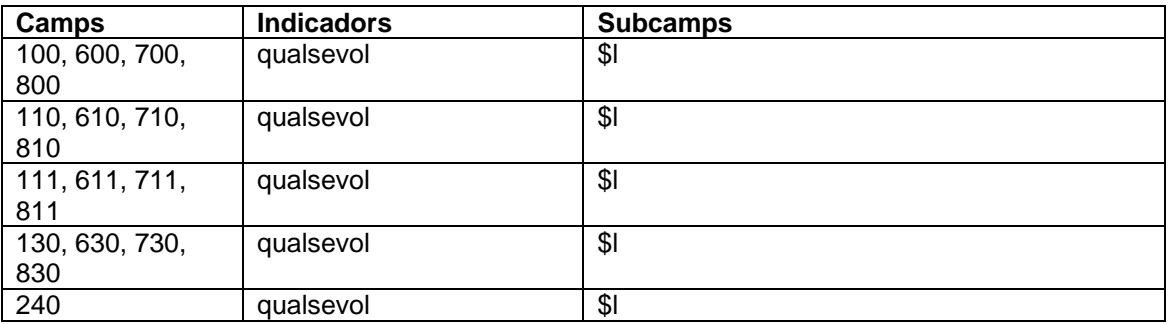

# *Canvis:*

Es determinaran quines són les llengües que hi ha sota la designació "Poliglota" i es crearà un registre d'autoritat substitut (si no existeix prèviament) per a l'expressió manifestada requerida, tenint en compte que només es requereix l'expressió manifestada predominant o l'anomenada en primer lloc i la resta són opcionals.

-Si es tracta de la compilació de l'original i més d'una traducció, s'esborrarà el registre d'autoritat per a "Poliglota" i es crearà un registre d'autoritat per al punt d'accés autoritzat de la llengua original (títol preferit sense llengua).

Es crearà a més un altre registre d'autoritat per a la traducció predominant o la que estigui anomenada en primer lloc afegint-hi la llengua. La resta de llengües seran opcionals. Es revisarà si els punts d'accés autoritzats resultants ja existien prèviament per no generar duplicats.

Els registres d'autoritat resultants es codificaran com RDA:

- 008/10 "c" Canviar a "**z**"
- 040 afegir "**\$erda**"

-Si es tracta d'una compilació de traduccions, s'esborrarà el registre d'autoritat per a "Poliglota" i es crearà un registre d'autoritat per al punt d'accés autoritzat de la traducció predominant o l'anomenada en primer lloc. La resta de llengües seran opcionals.

Es revisarà si els punts d'accés autoritzats resultants ja existien prèviament per no generar duplicats.

Els registres d'autoritat resultants es codificaran com RDA:

- 008/10 "c" Canviar a "**z**"
- 040 afegir "**\$erda**"

Pel que fa als registres bibliogràfics associats als registres d'autoritat, s'hauran de revisar individualment i es crearan els punts d'accés analítics pertinents.

*Exemples dels canvis: Registre d'autoritat: AACR2:* 100 1# \$aCastillo Meléndez, Toñy.\$tCiutat de les escales.\$lPoliglota Obra en català, castellà i francès. Llengua original: català *RDA:* S'esborrarà aquest RA Es crearà un registre d'autoritat per al punt d'accés autoritzat de la llengua original (títol preferit sense llengua) si no existeix prèviament. Es crearà a més un altre registre d'autoritat per a la traducció predominant o la que estigui anomenada en primer lloc afegint-hi la llengua (castellà). La resta de llengües (francès) seran opcionals. 100 1# \$aCastillo Meléndez, Toñy.\$tCiutat de les escales 100 1# \$aCastillo Meléndez, Toñy.\$tCiutat de les escales.\$lCastellà

*Registre bibliogràfic AACR2:* 100 1# \$aCastillo Meléndez, Toñy 240 10 \$aCiutat de les escales.\$lPoliglota 245 13 \$aLa Ciutat de les escales =\$bLa ciudad de las escaleras = La ville aux escaliers /\$cToñy Castillo Meléndez ... 246 3# \$aCiudad de las escaleras 246 3# \$aVille aux escaliers *RDA:* 100 1# \$aCastillo Meléndez, Toñy

245 13 \$aLa Ciutat de les escales =\$bLa ciudad de las escaleras = La ville aux escaliers /\$cToñy Castillo Meléndez ...

246 3# \$aCiudad de las escaleras

246 3# \$aVille aux escaliers

700 12 \$aCastillo Meléndez, Toñy.\$tCiutat de les escales

700 12 \$aCastillo Meléndez, Toñy.\$tCiutat de les escales.\$lCastellà

*Registre d'autoritat*

*AACR2:*

100 1# \$aKavafis, Konstandinos,\$d1863-1933.\$tPoesia.\$lPoliglota.\$kSeleccions Obra en català, castellà i grec. Llengua original:grec *RDA:*

S'esborrarà aquest RA

Es crearà un registre d'autoritat per al punt d'accés autoritzat de la llengua original (títol preferit sense llengua) si no existeix prèviament.

Es crearà a més un altre registre d'autoritat per a la traducció predominant o la que estigui anomenada en primer lloc afegint-hi la llengua (català). La resta de llengües (castellà) seran opcionals.

100 1# \$aKavafis, Konstandinos,\$d1863-1933.\$tPoesia.\$kSeleccions

100 1# \$aKavafis, Konstandinos,\$d1863-1933.\$tPoesia.\$kSeleccions.\$lCatalà

*Registre bibliogràfic*

*AACR2:*

100 1# \$aKavafis, Konstandinos,\$d1863-1933

240 10 \$aPoesia.\$lPoliglota.\$kSeleccions

245 10 \$aAntología poética :\$bhomenaje a Kavafis /\$cKavafis ...

*RDA:*

100 1# \$aKavafis, Konstandinos,\$d1863-1933

245 10 \$aAntología poética :\$bhomenaje a Kavafis /\$cKavafis ...

700 12 \$aKavafis, Konstandinos,\$d1863-1933.\$tPoesia.\$kSeleccions

700 12 \$aKavafis, Konstandinos,\$d1863-1933.\$tPoesia.\$kSeleccions.\$lCatalà

# *Registre d'autoritat*

*AACR2:*

130 #0 \$aIn cold blood (Pel·lícula cinematogràfica : 1967).\$lPoliglota Versió original en anglès i versions doblades en castellà, italià, francès i alemany. *RDA*

S'esborrarà aquest RA

Es crearà un registre d'autoritat per al punt d'accés autoritzat de la llengua original (títol preferit sense llengua) si no existeix prèviament.

Es crearà a més un altre registre d'autoritat per a la traducció predominant o la que estigui anomenada en primer lloc afegint-hi la llengua (castellà). La resta de llengües (italià, francès i alemany) seran opcionals

130 #0 \$aIn cold blood (Pel·lícula cinematogràfica : 1967)

130 #0 \$aIn cold blood (Pel·lícula cinematogràfica : 1967).\$lCastellà

*Registre bibliogràfic*

*AACR2:*

130 0# \$aIn cold blood (Pel·lícula cinematogràfica : 1967).\$lPoliglota

245 10 \$aA sangre fría\$h[Enregistrament de vídeo] ...

*RDA:*

245 00 \$aA sangre fría...

730 02 \$aIn cold blood (Pel·lícula cinematogràfica : 1967)

730 02 \$aIn cold blood (Pel·lícula cinematogràfica : 1967).\$lCastellà

# <span id="page-20-0"></span>**C. Registres d'autoritat amb camp 1XX que conté "i" al subcamp \$l**

En RDA, si una única expressió d'una obra inclou dues llengües, cada llengua es dóna en un punt d'accés separat. No s'utilitza "i" entre dues llengües.

## *Aplicació als registres d'autoritat*

S'aplicaran els canvis descrits a continuació a les parts dels registres d'autoritat identificades en la següent taula:

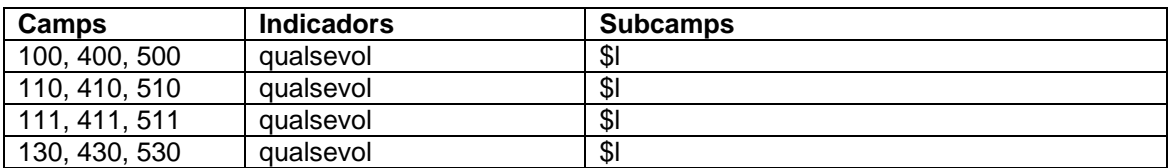

### *Aplicació als registres bibliogràfics*

S'aplicaran els canvis descrits a continuació a les parts dels registres bibliogràfics identificades en la següent taula..

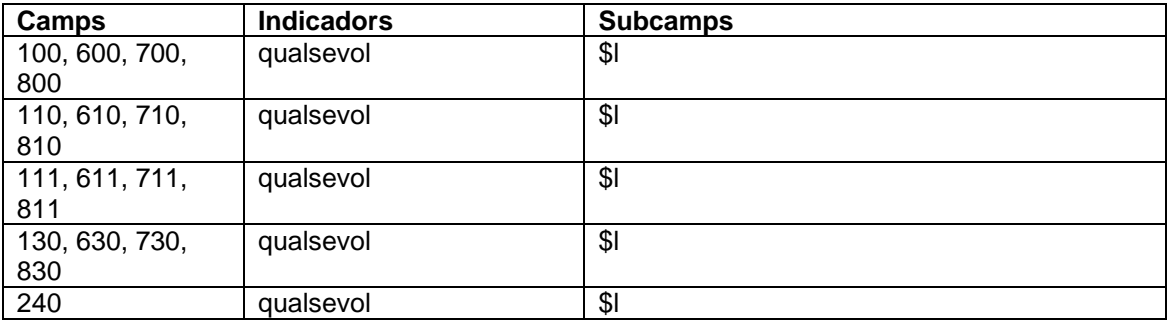

*Canvis:*

Es crearà un registre d'autoritat per a cada expressió de la llengua representada en el subcamp \$l i el registre d'autoritat amb la conjunció "i" entre les dues llengües s'esborrarà.

Es revisarà si els punts d'accés autoritzats resultants ja existien prèviament per no generar duplicats.

Els registres d'autoritat resultants es codificaran com RDA:

- 008/10 "c" Canviar a "**z**"
- 040 afegir "**\$erda**"

Pel que fa als registres bibliogràfics associats als registres d'autoritat, s'hauran de revisar individualment i es crearan els punts d'accés analítics pertinents.

*Exemples dels canvis Registre d'autoritat AACR2:* 100 1# \$aBlackstone, Stella.\$tBear in a square.\$lFrancès i anglès *RDA:* 100 1# \$aBlackstone, Stella.\$tBear in a square. 100 1# \$aBlackstone, Stella.\$tBear in a square.\$lFrancès *Registre bibliogràfic AACR2:* 100 1# \$aBlackstone, Stella 240 10 \$aBear in a square.\$lFrancès i anglès 245 10 \$aBear in a square = \$bL'ours dans le carré /\$c Stella Blackstone ; …. 246 31 \$a Ours dans le carré *RDA :* 100 1# \$aBlackstone, Stella 245 10 \$aBear in a square = \$bL'ours dans le carré /\$c Stella Blackstone … 246 3# \$aOurs dans le carré 700 12 \$aBlackstone, Stella.\$tBear in a square 700 12 \$aBlackstone, Stella.\$tBear in a square.\$lFrancès *Registre d'autoritat AACR2:* 100 1# \$aBlake, William,\$d1757-1827.\$tMarriage of heaven and hell.\$lCatalà i anglès *RDA:* 100 1# \$aBlake, William,\$d1757-1827.\$tMarriage of heaven and hell 100 1# \$aBlake, William,\$d1757-1827.\$tMarriage of heaven and hell.\$lCatalà *Registre bibliogràfic: AACR2:* 100 1# \$aBlake, William,\$d1757-1827 240 10 \$aMarriage of heaven and hell.\$lCatalà i anglès 245 14 \$aLes Noces del cel i l'infern /\$cWilliam Blake ; ... *RDA:* 100 1# \$aBlake, William,\$d1757-1827 245 14 \$aLes Noces del cel i l'infern /\$cWilliam Blake ; ...

246 3# \$aMarriage of heaven and hell

700 12 \$aBlake, William,\$d1757-1827.\$tMarriage of heaven and hell

700 12 \$aBlake, William,\$d1757-1827.\$tMarriage of heaven and hell.\$lCatalà

### <span id="page-21-0"></span>**D. Registres d'autoritat de noms de persona amb subcamp \$c**

En alguns casos, l''ús del \$c varia d'AACR2 a RDA. Per tant, es revisarà el \$c per comprovar si es pot utilitzar sota RDA. Hi ha dues categories possibles de textos dins del subcamp \$c:

- Textos del subcamp \$c que poden ser utilitzats sota RDA però que han d'anar tancats entre parèntesi. Són les addicions acceptades per desfer problemes d'homonímia.
- Textos del subcamp \$c que poden ser utilitzats sota RDA i no s'han de tancar entre parèntesi. Dins d'aquesta categoria trobem:
	- -Els que poden utilitzar-se sota qualsevol tipus de nom
	- -Els que poden utilitzar-se sota noms que només contenen un nom

Dins aquesta categoria trobem addicions a noms de sant/santa, persones amb un títol reial, consorts de persones reials, príncep, princesa, fills i néts de persones reials, títols religiosos o de la noblesa, designacions religioses, apel·lacions a noms que entren per nom de pila, esperits... L'ús d'aquestes addicions no varia amb RDA.

### *Aplicació als registres d'autoritat*

S'aplicaran els canvis descrits a continuació a les parts dels registres d'autoritat identificades en la següent taula:

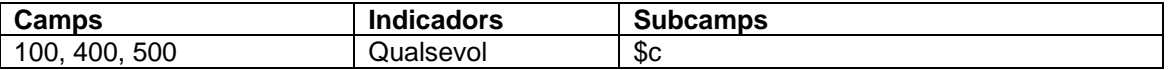

Si el \$c és vàlid, s'eliminarà la 667 i es codificarà el registre com RDA:

- 008/10 "c" Canviar a "**z**"
- 040 afegir "**\$erda**"

Si el \$c no és vàlid, es modificarà per adequar-lo a RDA, s'eliminarà la 667 i es codificarà el registre com RDA:

- 008/10 "c" Canviar a "**z**"
- 040 afegir "**\$erda**"

Si aquest canvi es pot aplicar a un camp 4XX d'autoritat que porta un codi que no sigui "n" en \$w/2, no es canviarà el camp;es posarà el codi "a" en \$w/3 si no està ja present. Si es canvia el camp 1XX d'autoritat, s'eliminarà qualsevol camp 4XX que tingui la mateixa

forma que el nou camp 1XX, i s'hi afegirà un camp 4XX amb subcamp \$wnnea per preservar l'antic camp 1XX.

### *Aplicació als registres bibliogràfics*

S'aplicaran els canvis descrits a continuació a les parts dels registres bibliogràfics identificades en la següent taula.

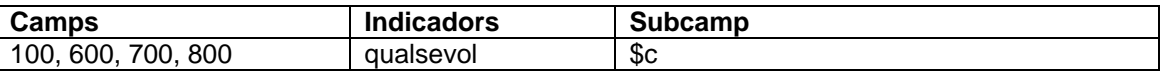

#### *Canvis:*

-No tots els qualificadors de noms de persona utilitzats amb AACR2 són vàlids en RDA, per exemple: els títols honorífics, les inicials de grau acadèmic, les inicials que denoten pertinença a una organització, etc. Es revisaran per tal d'adequar-los a la pràctica RDA.

- Els canvis afecten majoritàriament a l'ús dels qualificadors emprats per desfer conflictes entre noms homònims, quan no es poden diferenciar mitjançant l'ús de les dates o les formes desenvolupades del nom.

-Aquests qualificadors s'afegeixen en majúscula entre parèntesi, per exemple: professió o ocupació. En afegir diverses designacions assocades amb la persona, es tancarà cada terme en un conjunt de parèntesi.

-S'amplien les possibles addicions si cal diferenciar punts d'accés que representen diverses persones amb el mateix nom si no estan disponibles ni les dates de naixement i/o mort, ni els períodes d'activitat ni les formes més completes del nom. Aquestes addicions són, per aquest ordre:

- Professió o ocupació (ha de concordar en gènere)

-Altres termes de rang, honorífics o de càrrec

-Altra designació

-Els termes com Jr., Sr., fils, père i números (per exemple III) etc. es donen com a part del nom de la persona i s'afegiran al punt d'accés autoritzat en tots els casos i no només quan hi ha conflicte.

*Exemples de canvis:* AACR2: 100 1# \$aBrown, George,\$cRev. RDA: 100 1# \$aBrown, George,\$c(Clergue)

AACR2: 100 1# \$aBrown, George,\$cCaptain RDA: 100 1# \$aBrown, George,\$c(Soldat)

AACR2: 100 1# \$aCastro, Daniel (Registre d'autoritat de nom de persona no diferenciat) RDA: 100 1# \$aCastro, Daniel,\$c(Compositor) 100 1# \$aCastro, Daniel,\$c(Periodista)

# <span id="page-23-0"></span>**E. Registres d'autoritat 1XX amb subcamp \$s que comenci per "llibret" o "text" o el seu equivalent**

En AACR2 (alternativa) els llibrets entraven pel compositor, en RDA la pràctica canvia i s'entren sota el llibretista.

### *Aplicació als registres d'autoritat*

S'aplicaran els canvis descrits a continuació a les parts dels registres d'autoritat identificades en la següent taula:

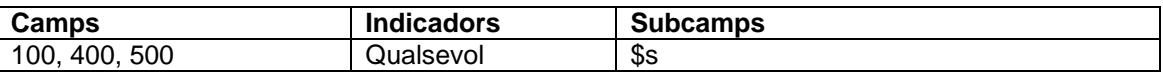

Es revisaran els llibrets per comprovar si el nom del creador és correcte segons RDA. Si és correcte, s'eliminarà la 667 i es recodificarà el registre d'autoritat com RDA:

- 008/10 "c" Canviar a "**z**"
- 040 afegir "**\$erda**"

Si no és correcte, es modificarà el creador del llibret, s'eliminarà la 667 i es recodificarà el registre d'autoritat com RDA:

- 008/10 "c" Canviar a "**z**"
- 040 afegir "**\$erda**"

Si es canvia el camp 1XX d'autoritat, s'eliminarà qualsevol camp 4XX que tingui la mateixa forma que el nou camp 1XX, i s'hi afegirà un camp 4XX amb subcamp \$wnnea per preservar l'antic camp 1XX.

### *Aplicació als registres bibliogràfics*

S'aplicaran els canvis a les parts dels registres bibliogràfics identificades en la següent taula.

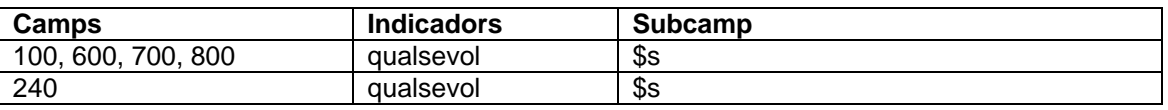

S'elaborarà el punt d'accés autoritzat que representa l'obra combinant el punt d'accés autoritzat que representa la persona responsable del llibret i el títol preferit de l'obra. S'elaborarà un punt d'accés analític pel compositor de l'obra.

*Exemple de canvis: Registre d'autoritat AACR2:* 100 1# \$aVerdi, Giuseppe,\$d1813-1901.\$tOtello.\$sLlibret *RDA:* 100 1# \$aBoito, Arrigo,\$d1842-1918.\$tOtello 400 1# \$wnnea\$aVerdi, Giuseppe,\$d1813-1901.\$tOtello.\$sLlibret

Registre bibliogràfic AACR2: 100 1# \$aVerdi, Giuseppe,\$d1813-1901 240 10 \$aOtello.\$sLlibret

245 10 \$aOtello /\$cGiuseppe Verdi ; libretto in Italian by Arrigo Boito ... 700 1# \$aBoito, Arrigo,\$d1842-1918

RDA:

100 1# \$aBoito, Arrigo,\$d1842-1918

245 10 \$aOtello /\$cGiuseppe Verdi ; libretto in Italian by Arrigo Boito ...

700 1# \$iLlibret per a (obra):\$aVerdi, Giuseppe,\$d1813-1901.\$tOtello

## <span id="page-24-0"></span>**F. Registres d'autoritat per a tractats**

Es revisaran els registres d'autoritat per a tractats per adequar-los a la pràctica RDA.

*Aplicació als registres d'autoritat*

S'aplicaran els canvis descrits a continuació a les parts dels registres d'autoritat identificades en la següent taula:

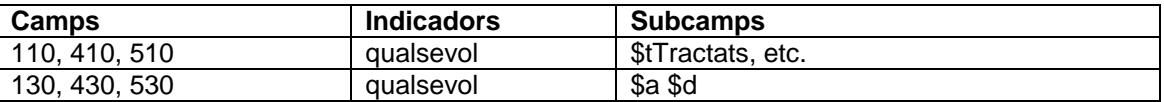

#### *Aplicació als registres bibliogràfics*

S'aplicaran els canvis a les parts dels registres bibliogràfics identificades en la següent taula.

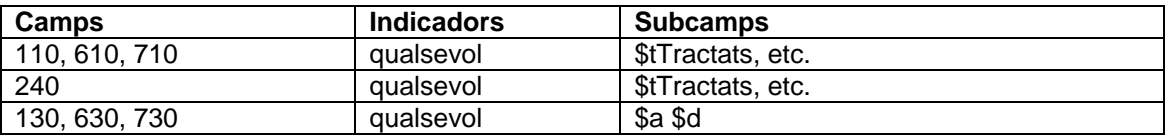

*Canvis:*

-110 amb \$tTractats, etc. No s'utilitzarà com a títol preferit. El títol preferit es crearà a partir del títol oficial, el títol curt o qualsevol altra designació oficial. Els signataris o participants no formen part del punt d'accés principal

-130 amb subcamp \$d de data de signatura del tractat. Els tractats entrats sota títol es modificaran per adaptar-los a la pràctica RDA: s'entraran sota el nom de la jurisdicció o entitat corporativa creadora de tractat.

-Si el punt d'accés que representa una compilació de tractats s'elabora utilitzant el nom col·lectiu dels tractats, s'hi afegeix la data o les dates inclusives dels tractats i no l'any més antic que era la pràctica AACR2

-Les dates dels tractats s'hi afegiran entre parèntesi i els mesos no s'abreugen Un cop revisat i reformulat el punt d'accés autoritzat, s'esborrarà la 667 i es recodificarà el registre com a RDA:

- 008/10 "c" Canviar a "**z**"
- 040 afegir "**\$erda**"

*Exemples dels canvis:*

*AACR2:* 110 1# \$aCanadà.\$tTractats, etc.\$d1992 oct. 7 *RDA:* 130 0# \$aNorth American Free Trade Agreement\$d(1992 octubre 7) 410 1# \$wnnea\$aCanadà.\$tTractats, etc.\$d1992 oct. 7

AACR2: 130 0# \$aTractat d'Utrecht\$d(1713) RDA: 130 0# \$aTractat d'Utrecht\$d(1713-1715) 430 0# \$wnnea\$aTractat d'Utrecht\$d(1713)

# <span id="page-25-0"></span>**G. Registres d'autoritat per a les obres realitzades per determinats conjunts musicals**

Es revisarà el repartiment de l'execució dels registres d'autoritat d'obres musicals per adequarlos a la practica RDA.

## *Aplicació als registres d'autoritat*

S'aplicaran els canvis descrits a continuació a les parts dels registres d'autoritat identificades en la següent taula:

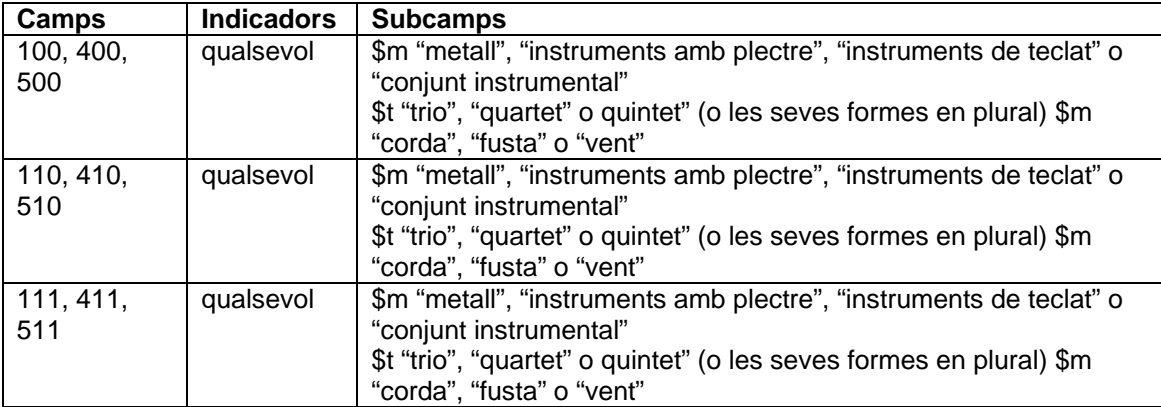

Si aquest canvi es pot aplicar a un camp 4XX d'autoritat que porta un codi que no sigui "n" en \$w/2, no es canviarà el camp; es posarà el codi "a" en \$w/3 si no està ja present.

Si es canvia el camp 1XX d'autoritat, s'eliminarà qualsevol camp 4XX que tingui la mateixa forma que el nou camp 1XX, i s'hi afegirà un camp 4XX amb subcamp \$wnnea per preservar l'antic camp 1XX.

# *Aplicació als registres bibliogràfics*

S'aplicaran els canvis descrits a continuació a les parts dels registres bibliogràfics identificades en la següent taula.

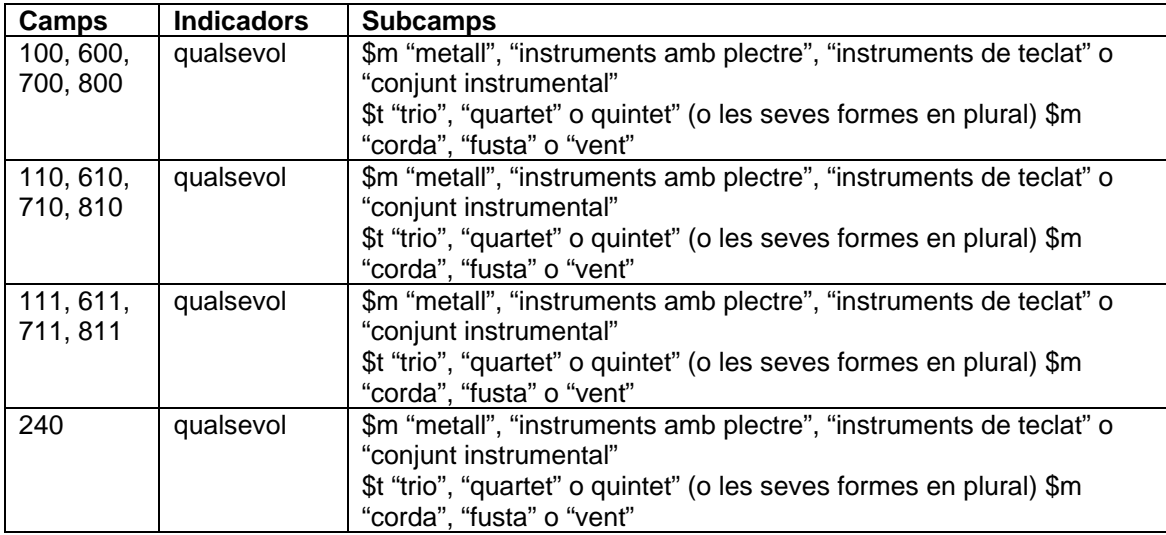

### *Canvis*

- Subcamp \$m que contingui el text: "metall", "instruments amb plectre", "instruments de teclat" o "conjunt instrumental", s'anotarà el repartiment de l'execució concretament. No hi ha limitacions pel que fa al nombre d'elements
- Subcamp \$m que contingui: "corda", "fusta" o "vent" amb el subcamp \$t del punt d'accés que contingui "trio", "quartet" o quintet" (o les seves formes en plural). S'anomenarà cada instrument enlloc de fer la combinació estàndard d'instruments pròpia d'AACR2.

Un cop reformulat el punt d'accés per fer-lo apropiat segons RDA, s'esborrarà la 667 i es re codificarà el registre com RDA:

- 008/10 "c" Canviar a "**z**"
- 040 afegir "**\$erda**"

*Exemples dels canvis:*

*AACR2:*

100 1# \$aAddison, John,\$d1920-1998.\$tBagatel·les,\$mmetall

*RDA:*

100 1# \$aAddison, John,\$d1920-1998.\$tBagatel·les,\$mtrompetes (2), trompa, trombó, tuba 400 1# \$wnnea\$a\$aAddison, John,\$d1920-1998.\$tBagatel·les,\$mmetall

*AACR2:*

100 1# \$aHoms, Joaquim,\$d1906-2003.\$tQuintets,\$mvent *RDA:*

100 1# \$aHoms, Joaquim,\$d1906-2003.\$tQuintets,\$mflauta, oboè, clarinet, trompa, fagot 400 1# \$wnnea\$aHoms, Joaquim,\$d1906-2003.\$tQuintets,\$mvent,\$nnúm. 1

*AACR2:*

100 1# \$aAbel, Karl Friedrich,\$d1723-1787.\$tTrios,\$mcorda,\$nop. 16 RDA:

100 1# \$aAbel, Karl Friedrich,\$d1723-1787.\$tTrios,\$mviolí, viola, violoncel,\$nop. 16 400 1# \$wnnea\$aAbel, Karl Friedrich,\$d1723-1787.\$tTrios,\$mcorda,\$nop. 16

# <span id="page-26-0"></span>**H. Registres d'autoritat per a noms de persona no diferenciats**

Es revisaran els registres d'autoritat per a noms de persona amb 008/32="b" més 667 (noms personals no diferenciats) per afegir, si és pertinent, un terme diferenciador no permès per les AACR2 (professió o ocupació, títols de la persona o qualsevol altra designació associada a la persona).

Si es pot afegir un terme diferenciador, es crearà un nou registre d'autoritat RDA diferenciat per a aquesta persona i es modificaran els registres bibliogràfics corresponents.

# <span id="page-26-1"></span>**I. Registres d'autoritat per a famílies**

Amb AACR2, les famílies només poden ser tractades com a matèries. Amb RDA la pràctica canvia: es manté el tractament a matèries però al mateix temps, es permet la creació de registres d'autoritat i punts d'accés de nom de família a l'índex de noms. Aquests canvis es faran després de la implementació d'RDA.

# <span id="page-26-2"></span>**J. Registres d'autoritat de personatges ficticis, llegendaris, mitològics, deïtats, etc.**

Com en el cas de les famílies, amb AACR2 aquests punts d'accés només es tracten a l'índex de matèries. Amb RDA passen a tractar-se com a punt d'accés en el catàleg d'autors. Igual que les famílies, els canvis es faran després de la implementació d'RDA.

# <span id="page-27-0"></span>**CONSIDERACIONS FINALS**

En qualsevol de les tres categories de registres d'autoritat, opcionalment es podran afegir els camps:

- **046 dates especials codificades**. La o les dates usades seran les que apareguin al subcamp \$d de la 100 o de la 400 (que no sigui d'un punt d'accés anteriorment acceptat)
- **378 forma més completa del nom**. Les dades usades seran les que apareguin al subcamp \$q
- **382 repartiment de l'execució**. Les dades usades seran les que apareguin al subcamp \$m de la 100
- **383 designació numèrica d'una obra musical**. Les dades usades seran les que apareguin al subcamp \$n de la 100 (sempre que no tingui ni \$r ni \$m)
- **384 tonalitat**. Les dades usades seran les que apareguin al subcamp \$r de la 100

Qualsevol canvi en el punt d'accés autoritzat d'un registre d'autoritat implicarà canviar els punts d'accés bibliogràfics associats.

Tots els canvis que afecten a la 1XX d'un registre d'autoritat també afectaran a les seves corresponents 4XX i 5XX, si n'hi ha.

El punt d'accés anteriorment acceptat s'haurà de codificar amb una referència 4XX amb subcamp \$wnnea.

Les 4XX modificades s'han de revisar per evitar duplicats.

En afegir o eliminar una referència 4XX, reviseu el 008/29 (Aval. referència) per si és necessari modificar "a" per "n" o a l'inversa.

Si l'avaluació i recodificació d'un registre d'autoritat existent dóna com a resultat la modificació del camp 1XX i aquest 1XX també s'utilitza com a 5XX en un altre registre d'autoritat, aquest camp 5XX també s'haurà de modificar. Al modificar aquesta 5XX, es recomana avaluar tot el registre d'autoritat i recodificar-lo com a RDA.

D'altra banda, si l'avaluació i recodificació d'un registre d'autoritat existent es tradueix en un canvi en un camp 5XX, el registre d'autoritat en el qual aquesta 5XX s'estableix com a 1XX s'haurà de modificar aquesta 1XX, avaluar tot el seu registre d'autoritat i recodificar com a RDA.

S'hauran de revisar les notes 667 de "no és el mateix..." i "no s'ha de confondre amb..."

## <span id="page-28-0"></span>**BIBLIOGRAFIA**

*PCC Authorities Phase 3 Task Group* [en línia]. March 18, 2014. Washington, D.C. : Program for Cooperative Cataloging, March 18, 2014 [<http://www.loc.gov/aba/pcc/rda/RDA%20Task%20groups%20and%20charges/RDA-Auth-](http://www.loc.gov/aba/pcc/rda/RDA%20Task%20groups%20and%20charges/RDA-Auth-Phase3-TG.docx)[Phase3-TG.docx>](http://www.loc.gov/aba/pcc/rda/RDA%20Task%20groups%20and%20charges/RDA-Auth-Phase3-TG.docx) [Consulta: 11 abril 2016]

*Summary of Programmatic Changes to the LC/NACO Authority File* [en línia]: What LC-PCC RDA Catalogers need to know. Washington, D.C. : Library of Congress : Program for Cooperative Cataloging, July 30, 2012 [<http://loc.gov/aba/rda/pdf/lcnaf\\_rdaphase.pdf>](http://loc.gov/aba/rda/pdf/lcnaf_rdaphase.pdf) [Consulta: 11 abril 2016]